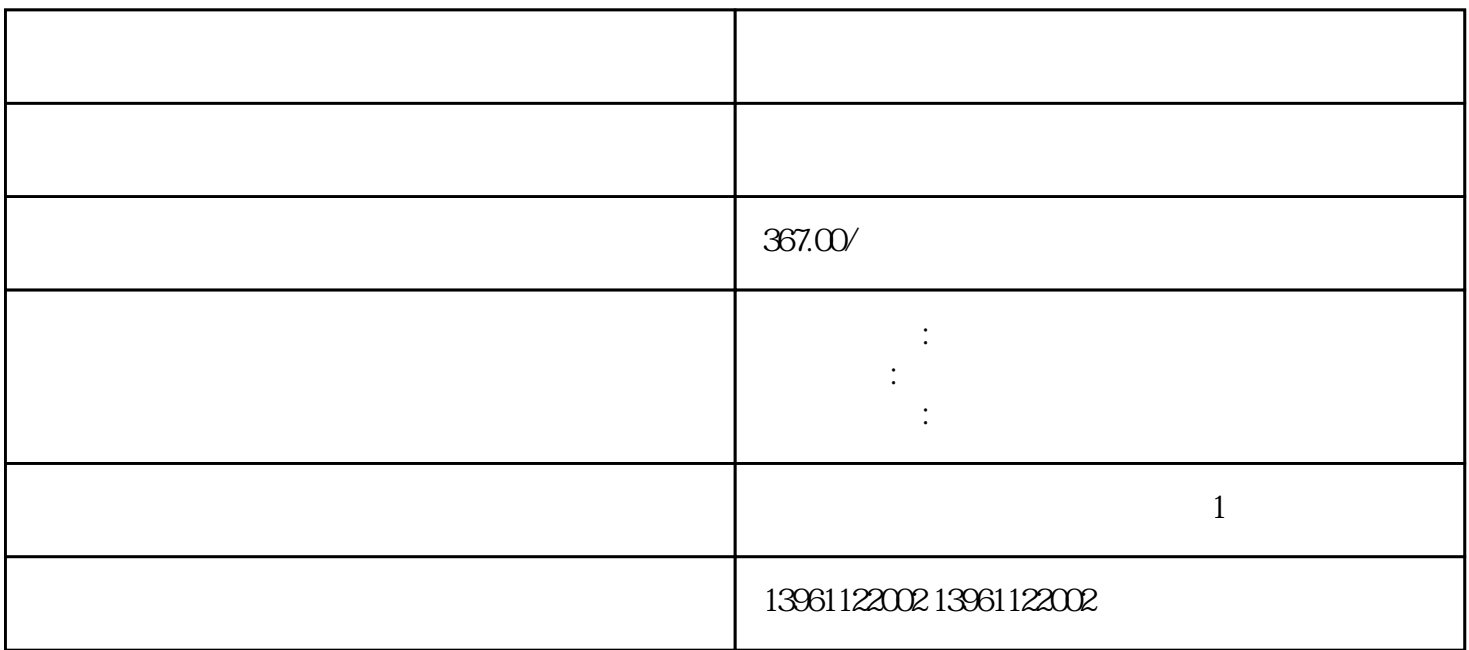

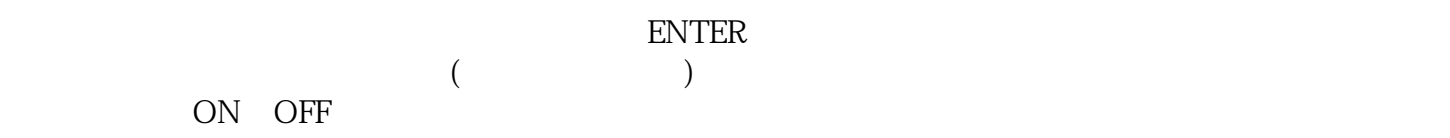

 $U$ 

 $210 \t 480$ 

 $($  and  $)$ , and  $($  and  $)$ , and  $($  and  $)$ , and  $($  and  $)$ , and  $($  and  $)$ , and  $($  and  $)$ , and  $($  and  $)$ , and  $($  and  $)$ , and  $($  and  $)$ , and  $($  and  $)$ , and  $($  and  $)$ , and  $($  and  $)$ , and  $($  and  $)$ , and

 $\text{SR}$  $SK$  $\sin/\cos$  [ " [ / "  $\begin{bmatrix} 1 & 0 & 0 & 0 \\ 0 & 0 & 0 & 0 \\ 0 & 0 & 0 & 0 \\ 0 & 0 & 0 & 0 \\ 0 & 0 & 0 & 0 \\ 0 & 0 & 0 & 0 \\ 0 & 0 & 0 & 0 \\ 0 & 0 & 0 & 0 \\ 0 & 0 & 0 & 0 \\ 0 & 0 & 0 & 0 \\ 0 & 0 & 0 & 0 \\ 0 & 0 & 0 &$ 

 $\alpha$ 

有一个字,或是用于测试输出值的设置用于测试输出值的设置用于测试输出值的设置用于测试输出值的设置用于测试输出值的设置用于测试输出值的

 $G(s)$ 

 $($ 

 $25mA$ ,  $5V$ 

能"电动机静止","电动机正向运动"或"电动机负向运动"进行参数设置,请参见数字量输入和输 出一章(请参见第页)。ts对应于°。参数超出允许值输入的值原为输入的值为超出允许范围的范围此 kjsdfgvwrfvwse